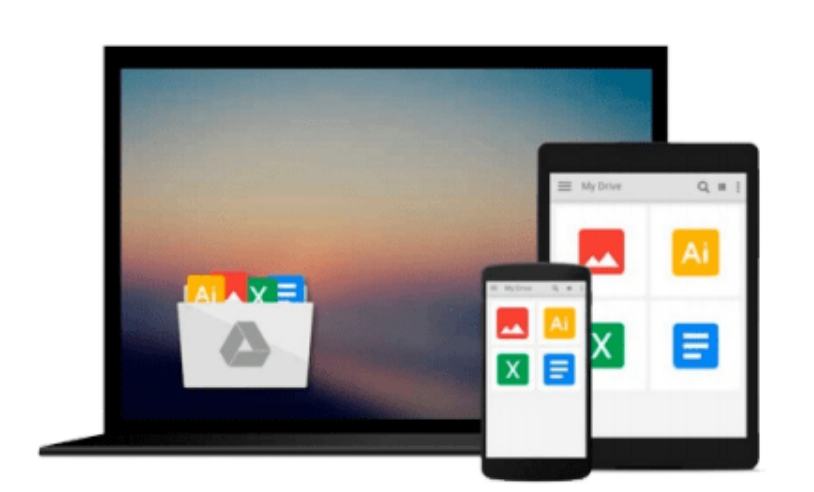

 $\sim$ 

# **[(Book 3: Navigating Xcode 5 - IOS App Development for Non-Programmers: The Series on How to Create iPhone & iPad Apps )] [Author: Kevin J McNeish] [Jan-2014]**

*Kevin J McNeish*

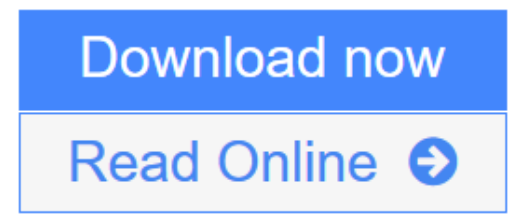

[Click here](http://youkof.club/go/read.php?id=B010DR0KYK) if your download doesn"t start automatically

## **[(Book 3: Navigating Xcode 5 - IOS App Development for Non-Programmers: The Series on How to Create iPhone & iPad Apps )] [Author: Kevin J McNeish] [Jan-2014]**

Kevin J McNeish

**[(Book 3: Navigating Xcode 5 - IOS App Development for Non-Programmers: The Series on How to Create iPhone & iPad Apps )] [Author: Kevin J McNeish] [Jan-2014]** Kevin J McNeish

**[Download](http://youkof.club/go/read.php?id=B010DR0KYK)** [\[\(Book 3: Navigating Xcode 5 - IOS App Development for ...pdf](http://youkof.club/go/read.php?id=B010DR0KYK)

**[Read Online](http://youkof.club/go/read.php?id=B010DR0KYK)** [\[\(Book 3: Navigating Xcode 5 - IOS App Development fo ...pdf](http://youkof.club/go/read.php?id=B010DR0KYK)

**Download and Read Free Online [(Book 3: Navigating Xcode 5 - IOS App Development for Non-Programmers: The Series on How to Create iPhone & iPad Apps )] [Author: Kevin J McNeish] [Jan-2014] Kevin J McNeish**

**Download and Read Free Online [(Book 3: Navigating Xcode 5 - IOS App Development for Non-Programmers: The Series on How to Create iPhone & iPad Apps )] [Author: Kevin J McNeish] [Jan-2014] Kevin J McNeish**

#### **From reader reviews:**

#### **Whitney Mallard:**

Here thing why this [(Book 3: Navigating Xcode 5 - IOS App Development for Non-Programmers: The Series on How to Create iPhone & iPad Apps )] [Author: Kevin J McNeish] [Jan-2014] are different and trustworthy to be yours. First of all reading a book is good nevertheless it depends in the content from it which is the content is as yummy as food or not. [(Book 3: Navigating Xcode 5 - IOS App Development for Non-Programmers: The Series on How to Create iPhone & iPad Apps )] [Author: Kevin J McNeish] [Jan-2014] giving you information deeper since different ways, you can find any book out there but there is no reserve that similar with [(Book 3: Navigating Xcode 5 - IOS App Development for Non-Programmers: The Series on How to Create iPhone & iPad Apps )] [Author: Kevin J McNeish] [Jan-2014]. It gives you thrill reading journey, its open up your own eyes about the thing that will happened in the world which is perhaps can be happened around you. You can bring everywhere like in area, café, or even in your technique home by train. When you are having difficulties in bringing the paper book maybe the form of [(Book 3: Navigating Xcode 5 - IOS App Development for Non-Programmers: The Series on How to Create iPhone & iPad Apps )] [Author: Kevin J McNeish] [Jan-2014] in e-book can be your alternative.

#### **Jennifer Garza:**

Nowadays reading books become more than want or need but also turn into a life style. This reading behavior give you lot of advantages. Associate programs you got of course the knowledge even the information inside the book this improve your knowledge and information. The info you get based on what kind of book you read, if you want drive more knowledge just go with education and learning books but if you want sense happy read one together with theme for entertaining like comic or novel. Typically the [(Book 3: Navigating Xcode 5 - IOS App Development for Non-Programmers: The Series on How to Create iPhone & iPad Apps )] [Author: Kevin J McNeish] [Jan-2014] is kind of publication which is giving the reader unforeseen experience.

#### **Dolores Schreiber:**

Do you have something that you want such as book? The publication lovers usually prefer to select book like comic, limited story and the biggest the first is novel. Now, why not striving [(Book 3: Navigating Xcode 5 - IOS App Development for Non-Programmers: The Series on How to Create iPhone & iPad Apps )] [Author: Kevin J McNeish] [Jan-2014] that give your entertainment preference will be satisfied by simply reading this book. Reading addiction all over the world can be said as the method for people to know world far better then how they react in the direction of the world. It can't be explained constantly that reading addiction only for the geeky particular person but for all of you who wants to possibly be success person. So , for every you who want to start studying as your good habit, you are able to pick [(Book 3: Navigating Xcode 5 - IOS App Development for Non-Programmers: The Series on How to Create iPhone & iPad Apps )] [Author: Kevin J McNeish] [Jan-2014] become your own personal starter.

#### **Randy Jones:**

Do you like reading a guide? Confuse to looking for your selected book? Or your book had been rare? Why so many question for the book? But any kind of people feel that they enjoy intended for reading. Some people likes examining, not only science book but novel and [(Book 3: Navigating Xcode 5 - IOS App Development for Non-Programmers: The Series on How to Create iPhone & iPad Apps )] [Author: Kevin J McNeish] [Jan-2014] or even others sources were given knowledge for you. After you know how the fantastic a book, you feel need to read more and more. Science book was created for teacher or perhaps students especially. Those ebooks are helping them to put their knowledge. In other case, beside science book, any other book likes [(Book 3: Navigating Xcode 5 - IOS App Development for Non-Programmers: The Series on How to Create iPhone & iPad Apps )] [Author: Kevin J McNeish] [Jan-2014] to make your spare time considerably more colorful. Many types of book like this.

**Download and Read Online [(Book 3: Navigating Xcode 5 - IOS App Development for Non-Programmers: The Series on How to Create iPhone & iPad Apps )] [Author: Kevin J McNeish] [Jan-2014] Kevin J McNeish #NSYKHGBWUZF**

### **Read [(Book 3: Navigating Xcode 5 - IOS App Development for Non-Programmers: The Series on How to Create iPhone & iPad Apps )] [Author: Kevin J McNeish] [Jan-2014] by Kevin J McNeish for online ebook**

[(Book 3: Navigating Xcode 5 - IOS App Development for Non-Programmers: The Series on How to Create iPhone & iPad Apps )] [Author: Kevin J McNeish] [Jan-2014] by Kevin J McNeish Free PDF d0wnl0ad, audio books, books to read, good books to read, cheap books, good books, online books, books online, book reviews epub, read books online, books to read online, online library, greatbooks to read, PDF best books to read, top books to read [(Book 3: Navigating Xcode 5 - IOS App Development for Non-Programmers: The Series on How to Create iPhone & iPad Apps )] [Author: Kevin J McNeish] [Jan-2014] by Kevin J McNeish books to read online.

### **Online [(Book 3: Navigating Xcode 5 - IOS App Development for Non-Programmers: The Series on How to Create iPhone & iPad Apps )] [Author: Kevin J McNeish] [Jan-2014] by Kevin J McNeish ebook PDF download**

**[(Book 3: Navigating Xcode 5 - IOS App Development for Non-Programmers: The Series on How to Create iPhone & iPad Apps )] [Author: Kevin J McNeish] [Jan-2014] by Kevin J McNeish Doc**

**[(Book 3: Navigating Xcode 5 - IOS App Development for Non-Programmers: The Series on How to Create iPhone & iPad Apps )] [Author: Kevin J McNeish] [Jan-2014] by Kevin J McNeish Mobipocket**

**[(Book 3: Navigating Xcode 5 - IOS App Development for Non-Programmers: The Series on How to Create iPhone & iPad Apps )] [Author: Kevin J McNeish] [Jan-2014] by Kevin J McNeish EPub**